### – The Jena Atomic Calculator (JAC)

Stephan Fritzsche Helmholtz-Institut Jena & Theoretisch-Physikalisches Institut Jena 24th October 2022

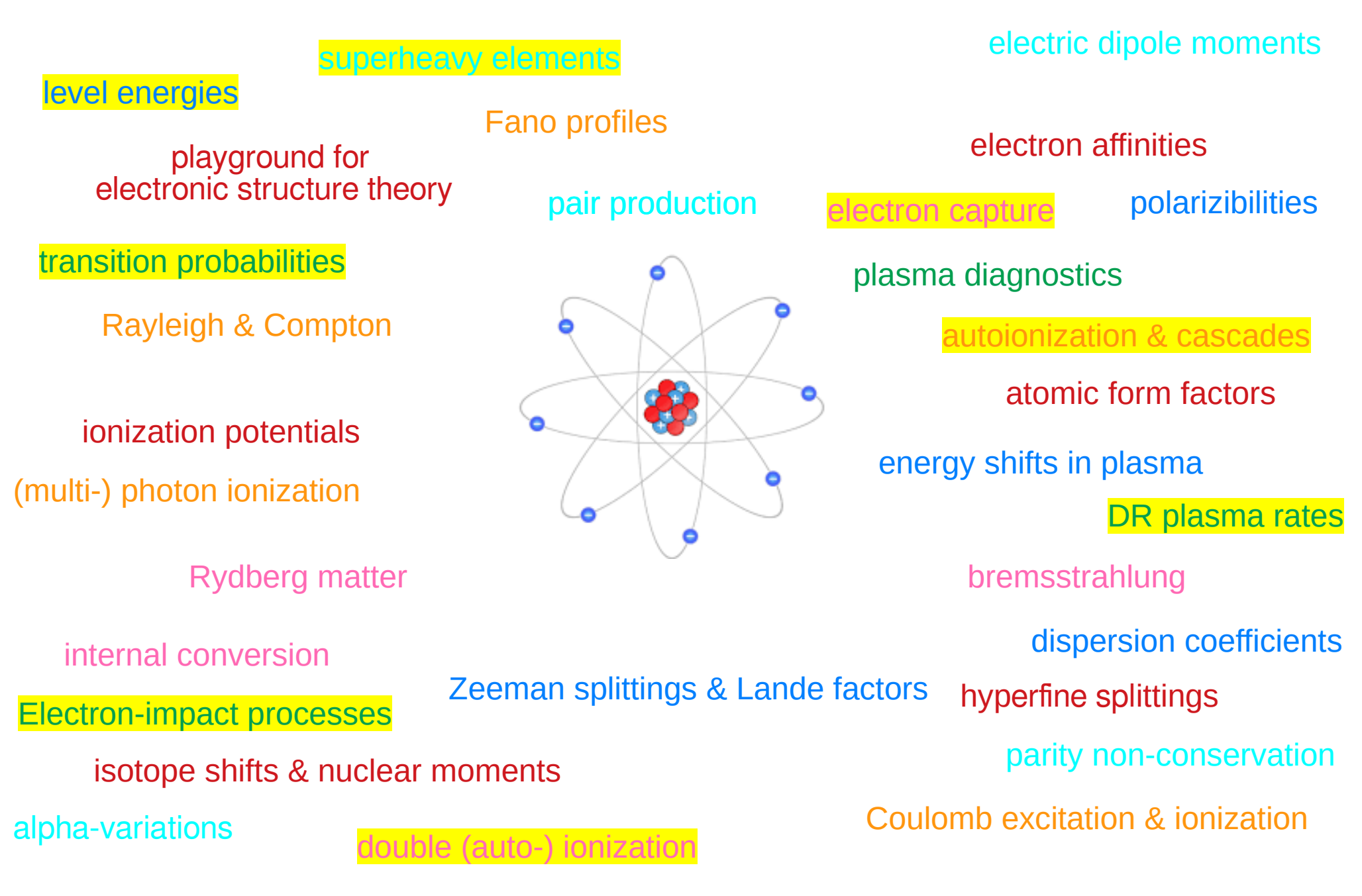

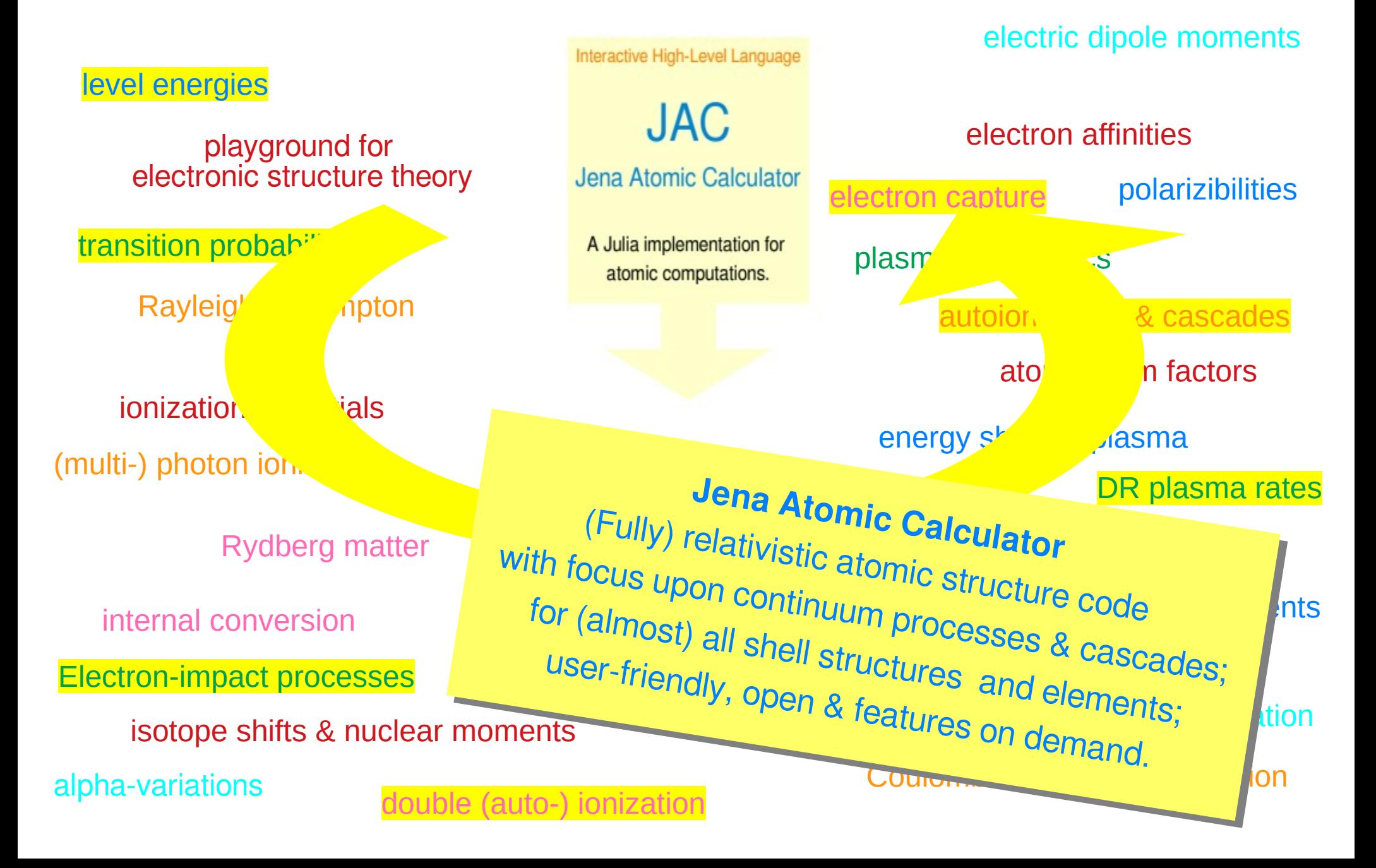

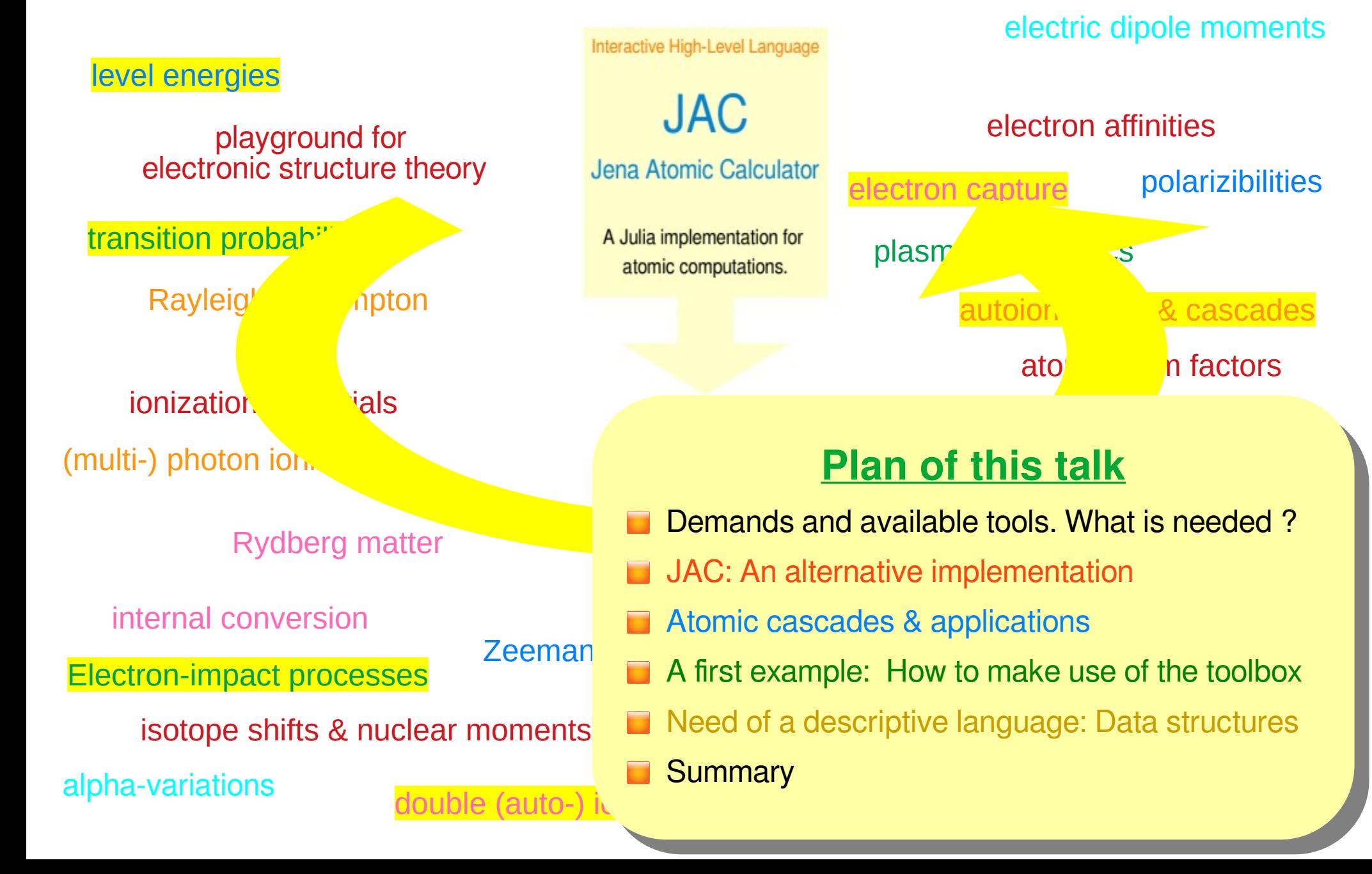

### Established tools for atomic computations

-- including great physical insight & numerical expertise

- ◆ Cowan's HFX: support & semi-empirical adjustment of level structures, transition probabilities & cross sections.
- $\blacktriangleright$   $\overline{ATSP}$ : Breit-Pauli approximation, level energies & properties.

◆ Grasp/Ratip/ Large-scale computations of individual energies, rates, ... **MDGME** 

Flexible Atomic Code

 $\blacktriangleright$   $\mathsf{FAC:}$  Modelling and diagnostics of astro- & plasma processes.

◆ CI-MBPT: Combines CI and MBPT methods for bound-state properties.

...

"Home-made": Large No. of tools for particular purposes.

 $\rightarrow$  huge number of applications in AMO physics, science & technology

### Established tools for atomic computations

Fortran (or G,

Fortran (or C,

-- including great physical insight & numerical expertise

 $\bullet$  Cowan's HFX: support & semi-empirical adjustment of level structures, transition probabilities & cross sections.

ATSP: Breit-Pauli approximation, level energies. Properties. proximation, level energies<br>
computation in a tornic theory;<br>
codes in a tornic theory;<br>
C++) codes developed in a tornic theory; pproximation, level energies<br>computation ... quite technical & with<br>C++) COdeS ... quite technic theory;

- Grasp/Ratip/ Large-scale computations of the atomnic of **MDGME**
- $FAC:$  Modelling and diagnostic of and distribution  $G_1$ ,  $C_2$ ,  $C_3$ ,  $C_4$ ,  $C_5$ ,  $D_6$ ,  $D_7$ ,  $D_8$ ,  $D_9$ ,  $D_9$ ,  $D_9$ ,  $D_9$ ,  $D_9$ ,  $D_9$ ,  $D_9$ ,  $D_9$ ,  $D_9$ ,  $D_9$ ,  $D_9$ ,  $D_9$ ,  $D_9$ ,  $D_9$ ,  $D_9$ ,  $D_9$ ,  $D$

Flexible Atomic

Most often,

Most often,

ost often, runderlying<br>ost often, underlying

ost often, Funderlying<br>little use of the underlying

 $GRB^{1,1}$  and  $GRW^{119}$   $newP^{100}$   $nq$ .  $P^{100}$  and state properties. -scale computation and as developed in atomic theory;<br>or C, C++) codes developed in atomic theory;<br>physics language' as developed in atomic theory;<br>physics language' as developed in atomic theory; b-scale computation and duite technic theory;

des developed in atompersome.

des developed in atomnersome.<br>In a developed in atomnersome.

To the Miderlying processes, produce<br>In of the underlying hew processes, produce<br>In the use of the underlying hew processes, produce lexible Atomic Contran (or U., anguage coding is underlying in the underlying in processes, coding is underlying to extent towards new processes, coding is underlying.

huge number of applications in AMO physics, science & technology

### Established tools for atomic computations

-- including great physical insight & numerical expertise

- ◆ Cowan's HFX: support & semi-empirical adjustment of level structures, transition probabilities & cross sections.
- ATSP: Breit-Pauli approximation, level energies & properties.

◆ Grasp/Ratip/ Large-scale computations of individual energies, rates, ...

MDGME

### FAC: Modelling and diagnostics of astro- & plasma processes. **Central quest Central questions to any new implementation: Central questions to any new implementation:**

- I Is a common (and community) platform for atomic computations desirable ?
- ... "Adhesive approach" ? … how to organize technically ? "Adhesive approach" ? … how to organize technically ?
- Representation of orbitals & wave functions ? … modularity ? Representation of orbitals & wave functions ? … modularity ?
- How can we benefit from a good 'core machinery' ?
- l How simple and user-friendly can such a machinery be made?
- How simple and used monory<br>How to combine productivity & performance in developing such a platform?

What do we need in atomic structure and collision theory ? – a descriptive language for doing atomic computations ...

### Requirements:

**► Data types close to atomic physics.** 

Shell, Subshell, Configuration, Orbital, Basis, Level, Multiplet, Cascade, Pulse, …

- Implementation and comparison of different models.
- Support a coarse-grained decomposition of most computational steps. A pseudo-code description should allow summarizing the major problem.

### Simple to learn and apply.

 With a simplified control; standard vs. advanced computations, complete active spaces; atomic cascades; …

Language **Access** (data types) to different close to atomic approximations physics & model

**Step-wise** decomposition of complex computations

**User-friendly:** simple control of advanced computations

**Framework** for new code & extensions: open-source

#### **Atomic representations**

- Configuration-based expansions
- **A** Restricted active spaces (layer-by-layer)
- **e** CI+perturbation theory; Gamov states
- Approximate Green functions, ...

#### Processes & properties

- **8** Transition probabilities
- Excitation, ionization & recombination
- Auger, DR, Rayleigh-Compton, multi-y
- e Hyperfine & Zeeman splitting; plasma
- e Isotope shifts, Lande & form factors

#### Atomic cascades

- Average singe-configuration approach
- Multiple-configuration approach
- **e** Incorporation of shake-up & shake-off
- lon & electron distributions, ...

#### **Symbolic Racah algebra**

- Wigner symbols, special values
- Symmetries & recursions
- Symbolic sum rule evaluation
- Spherical harmonics & tensors

Interactive High-Level Language

**JAC** Jena Atomic Calculator

A Julia implementation for atomic computations.

Open-source applications in physics, science and technology.

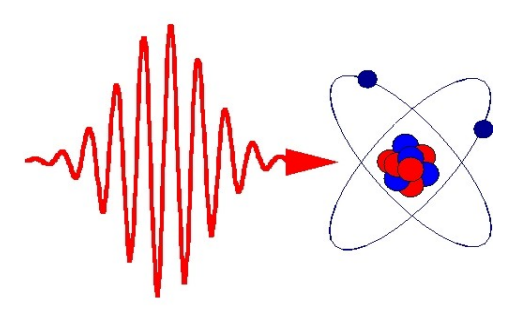

### https://www.github.com/OpenJAC/JAC.jl

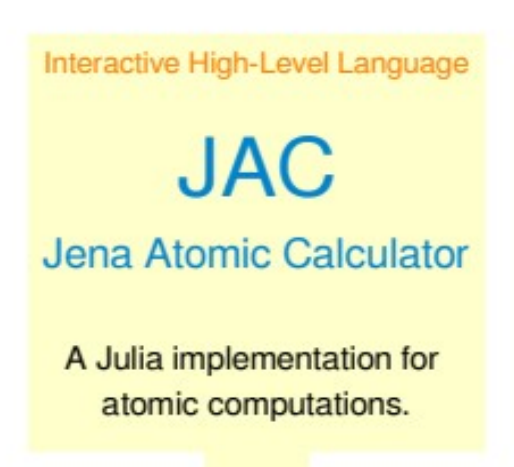

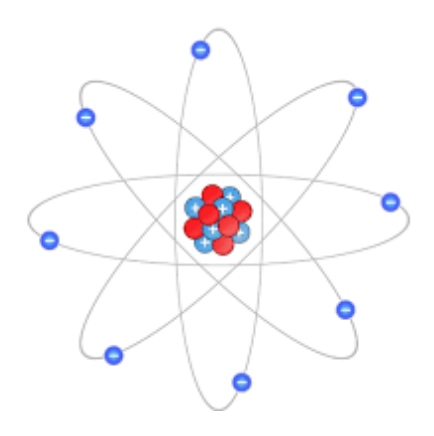

### A few simple atomic processes:

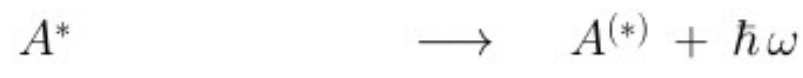

- $A + \hbar \omega$
- $\longrightarrow$   $A^{+*} + e^ A + \hbar \omega$
- $\longrightarrow$   $A^{(q+1)+(*)} + e_a^ A^{q+\ast}$

 $\rightarrow$   $A^*$ 

 $A^*$ 

- $\longrightarrow$   $A^* + e_s^{-1}$  $e_{s}^{-} + A$
- $\rightarrow$   $A^* + e^{-'} + e^{-}$  $e_{s}^{-} + A$
- $A + n \hbar \omega$
- ... photon emission
- ... photon excitation
- ... (atomic) photoionization
- ... Auger emission; autoionization
- $\ldots$  electron  $-$  impact excitation
- $\ldots$  electron  $-$  impact ionization
- ... multi  $-$  photon excitation/decay

# Quiz: Atomic processes in a nutshell

### -- for "intermediates" in atomic physics

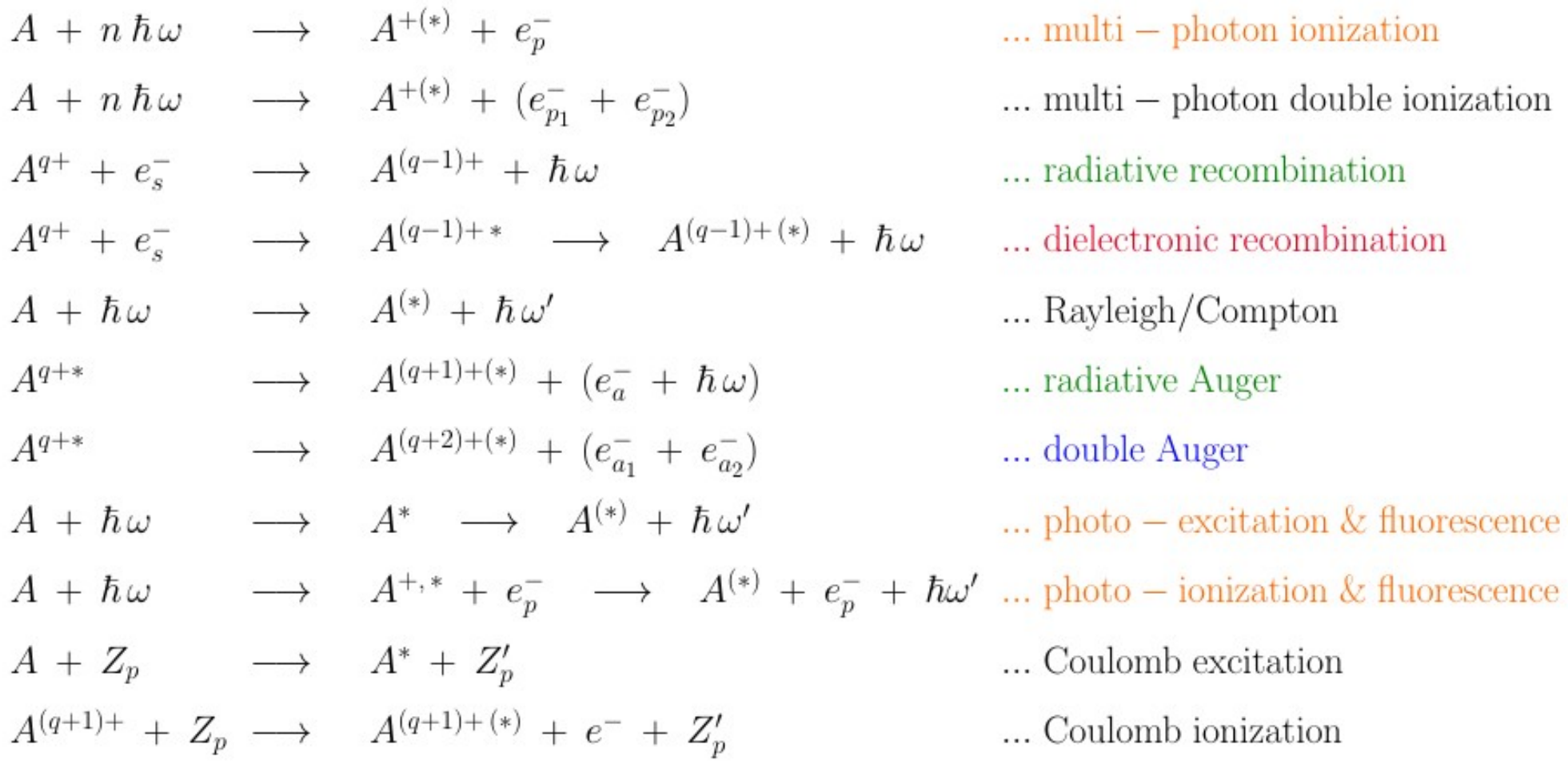

 $\rightarrow$  Indeed, these and many other processes occur in atomic spectroscopy, astro and plasma physics as well as at various places elsewhere.  $\rightarrow$  How much help can atomic theory provide ? -- Which tools are available ?

### Jena Atomic Calculator (JAC)

### – atomic **amplitudes** implemented

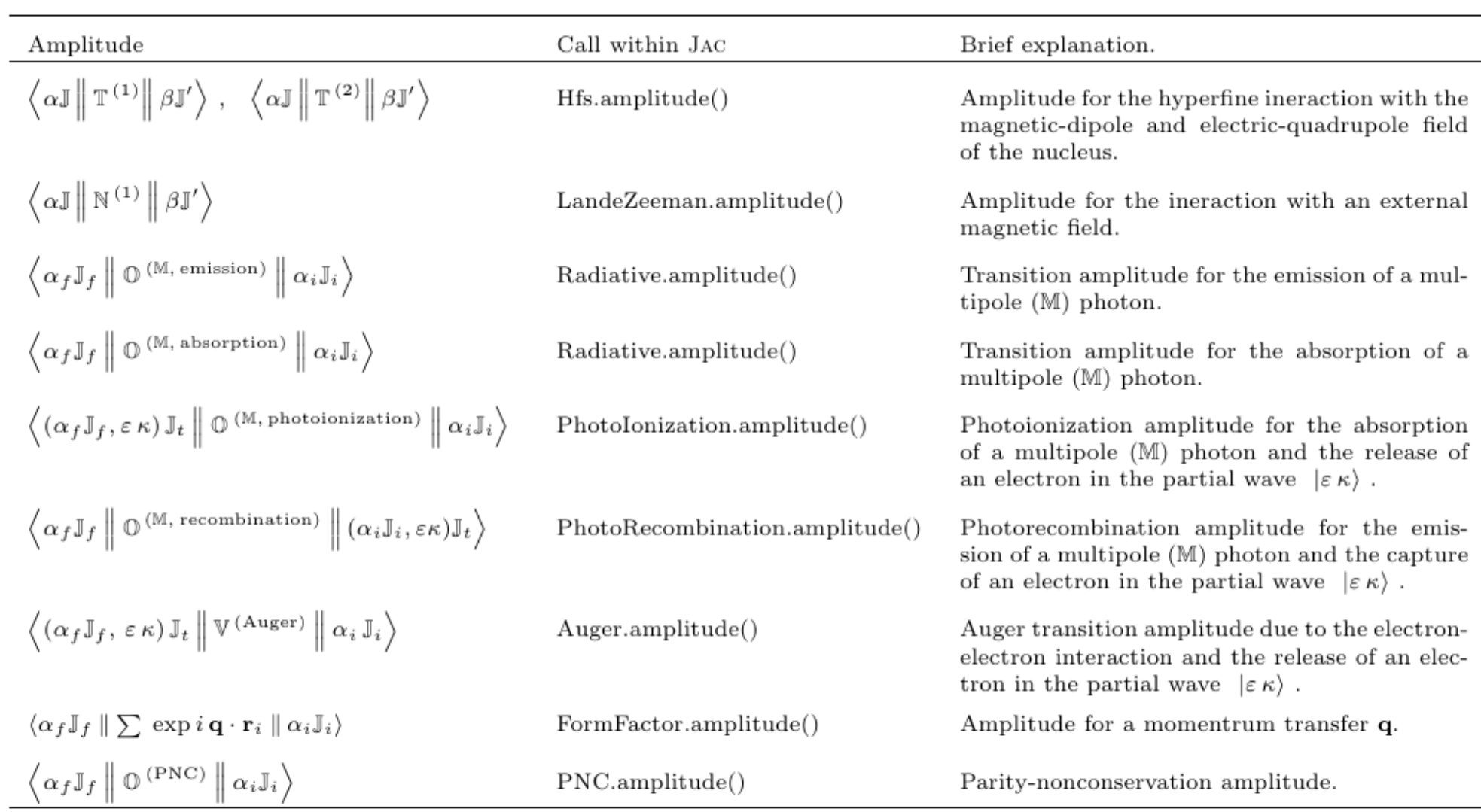

### Atomic **processes** in JAC

– combining often (bound) levels with a different No. of electrons

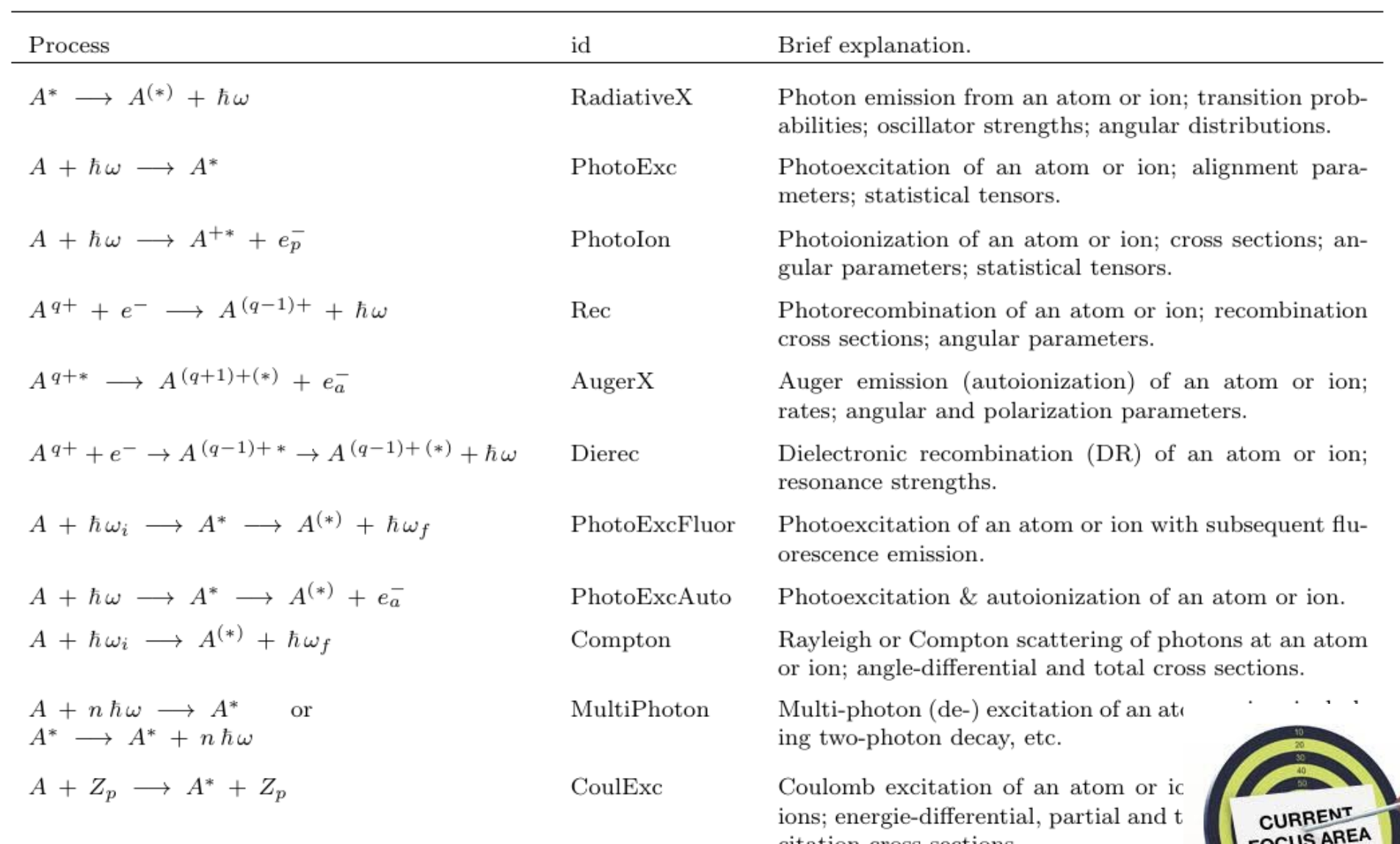

### There are many other atomic processes and related entities.

#### **Atomic representations**

- ← Configuration-based expansions
- Restricted active spaces (layer-by-layer)
- **e** CI+perturbation theory; Gamov states
- Approximate Green functions....

#### Processes & properties

- **A** Transition probabilities
- **A** Excitation, ionization & recombination
- Auger, DR, Rayleigh-Compton, multi-y
- Hyperfine & Zeeman splitting; plasma
- **e** Isotope shifts, Lande & form factors

#### Atomic cascades

- Average singe-configuration approach
- Multiple-configuration approach
- **e** Incorporation of shake-up & shake-off
- **O** lon & electron distributions, ...

#### Symbolic Racah algebra

- Wigner symbols, special values
- Symmetries & recursions
- Symbolic sum rule evaluation
- Spherical harmonics & tensors

Interactive High-Level Language

**JAC** Jena Atomic Calculator

A Julia implementation for atomic computations.

Open-source applications in physics, science and technology.

### https://www.github.com/OpenJAC/JAC.jl

## Atomic casades

### – key to many spectroscopic observations

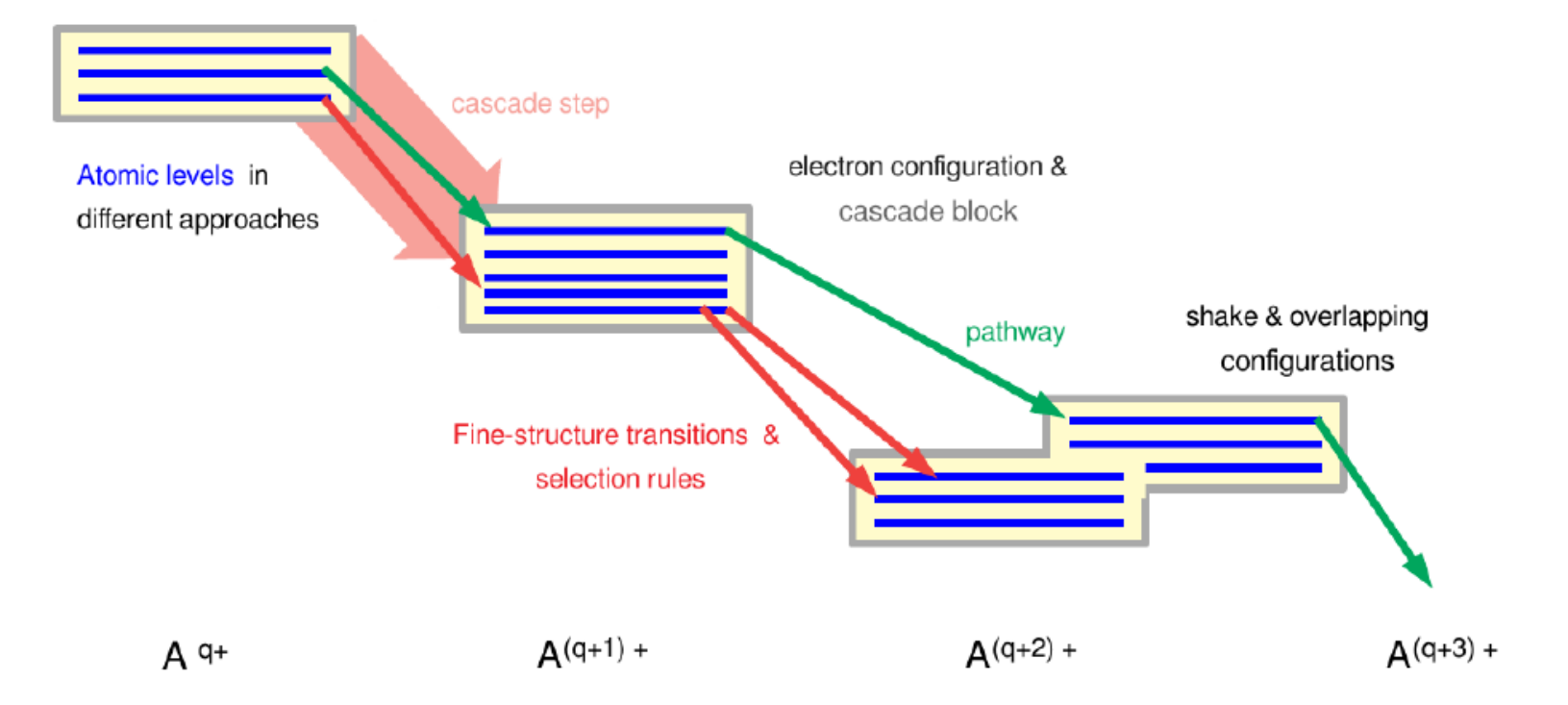

### Ion & absorptoin spectra after inner-shell excitations

### – recorded at PIPE (Hamburg)

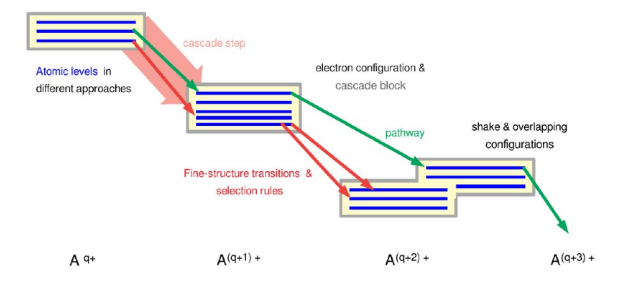

### ${\rm O^+(1s^2\,2s^2\,2p^5)} \; + \; \gamma \; \rightarrow \; {\rm O^-(1s\,2s^2\,2p^6\,\,{}^2S}_{1/2}) \; \rightarrow \; {\rm O^{(m-1)+}}\; ({\rm 1s^2\,2l^{7-m}}) \; + m\; {\rm e^{-1}}$

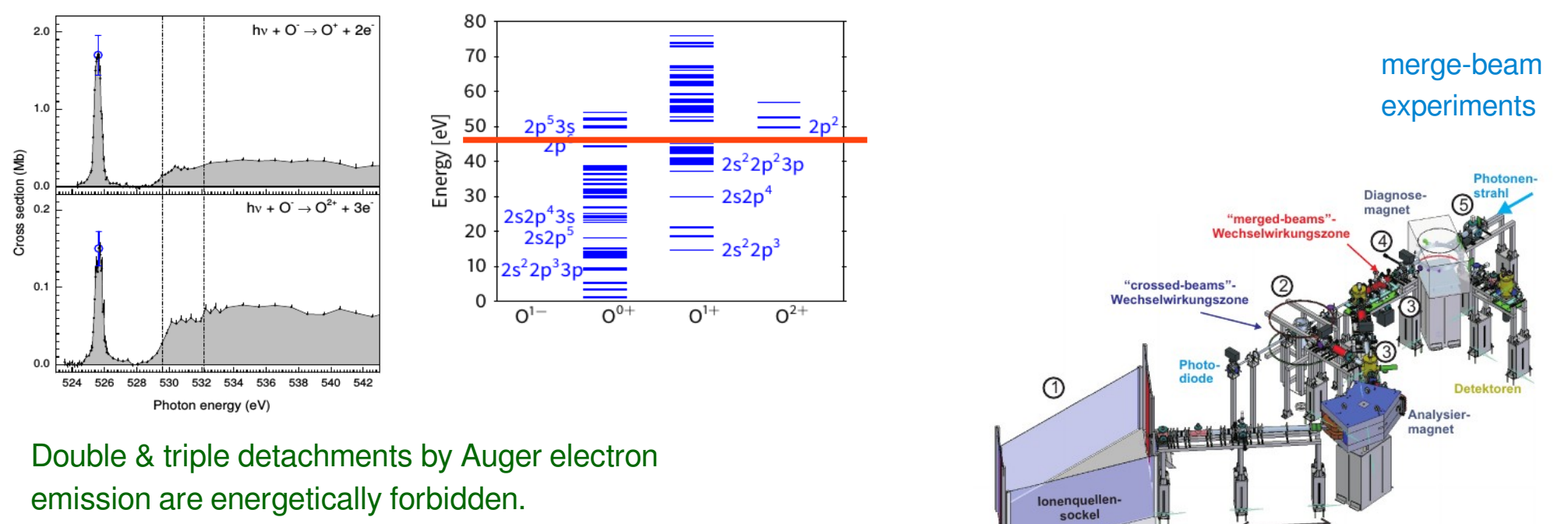

 $\rightarrow$  possible only due to shake-up

 $2s \rightarrow 3s$ ,  $2p \rightarrow 3p$ 

S. Schippers et al, PRA 94 (2016) 052412.

PIPE – Photon-Ion spectrometer at PETRA III (Hamburg)

S. Schippers and coworkers, Gießen, Frankfurt, Hamburg collaboration (since 2014).

### Ion & absorptoin spectra after inner-shell excitations

– recorded at PIPE (Hamburg)

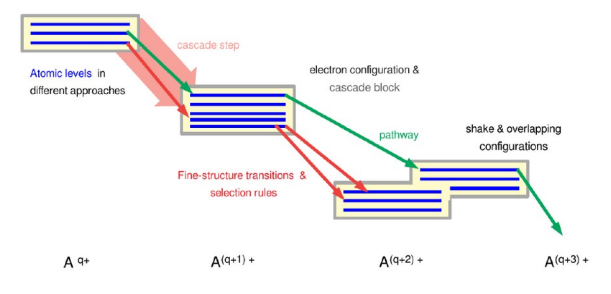

### ${\rm O^+(1s^2\,2s^2\,2p^5)} \; + \; \gamma \; \rightarrow \; {\rm O^-(1s\,2s^2\,2p^6\,\,{}^2S}_{1/2}) \; \rightarrow \; {\rm O^{(m-1)+}}\; ({\rm 1s^2\,2l^{7-m}}) \; + m\; {\rm e^{-1}}$

#### **Recent applications Recent applications**

- Near L-edge photoionization of Fe+: Schippers et al., ApJ 849 (2017) 5. Near L-edge photoionization of Fe<sup>+</sup>: Schippers et al., ApJ 849 (2017) 5.
- Near L-edge photoionization of Fe3+: Beerwerth et al., ApJ 887 (2019) 189. Near L-edge photoionization of Fe<sup>3+</sup>: Beerwerth et al., ApJ 887 (2019) 189.
- Multiple photodetachment of C- : Perry-Sassmannshausen et al., PRL 124 (2020) 083203. Multiple photodetachment of C: Perry-Sassmannshausen et al., PRL 124 (2020) 083203.
- 3p photoelectron spectrum of Kr: Kosogi et al., PRA 101 (2020) 042505. 3p photoelectron spectrum of Kr: Kosogi et al., PRA 101 (2020) 042505.
- Multiple photodetachment of atomic anions: Schippers et al., JPB 53 (2021) 192001. Multiple photodetachment of atomic anions: Schippers et al., JPB 53 (2021) 192001.
- Double details by Auger electronic by August 2. emis **Extragally for a redge photoionization of Fe** P. Schippers *et al.*, ApJ 908 (2021) 52. Near L-edge photoionization of Fe<sup>2+</sup>: Schippers et al., ApJ 908 (2021) 52.
- → possible only due to shake-up L-shell single/double core-hole production of Ar+. Muller *et al.*, PRA 104 (2021) 042505. L-shell single/double core-hole production of Ar<sup>+</sup>: Müller et al., PRA 104 (2021) 042505.
- Sassmannshausen *et al.*, PRA 104 (2021) 053101. 2s → 3s, 2p → 3p  $S. S<sub>2</sub>$  (2016)  $S<sub>2</sub>$  (2016) 052412. Wultiple photodetachment of Si-Sassmannshausen *et al.*, PRA 104 (2021) 053101. Multiple photodetachment of Si: Sassmannshausen et al., PRA 104 (2021) 053101.

 $2.0$ 

 $1.0$ 

 $\frac{1}{2}$  Cross section (Mb) تستا

 $0.1$ 

 $0.0$   $+4.4$ 

...

...

– key to many spectroscopic observations

## Atomic casades

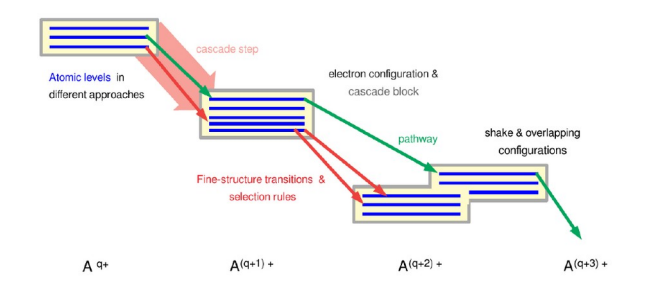

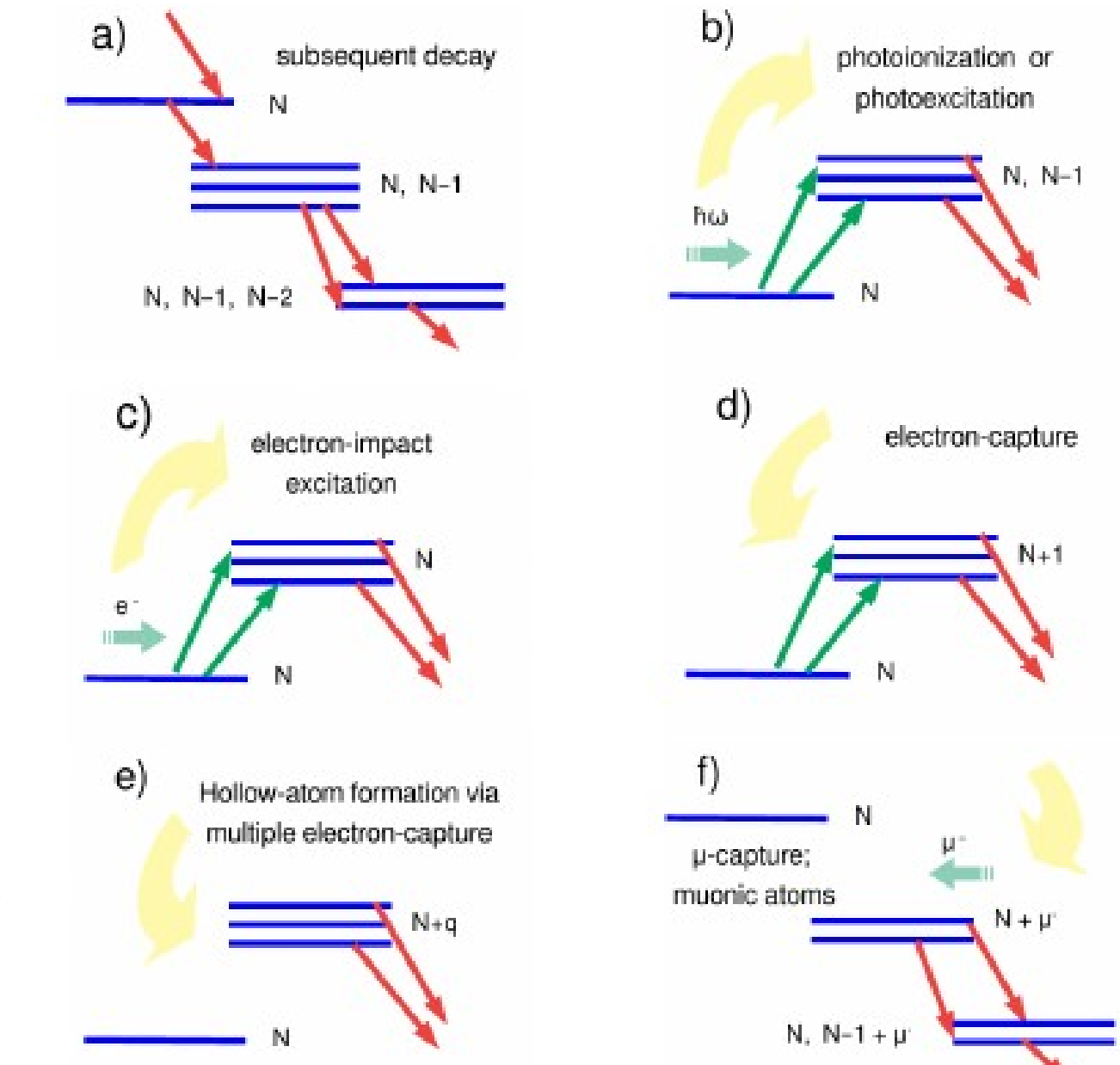

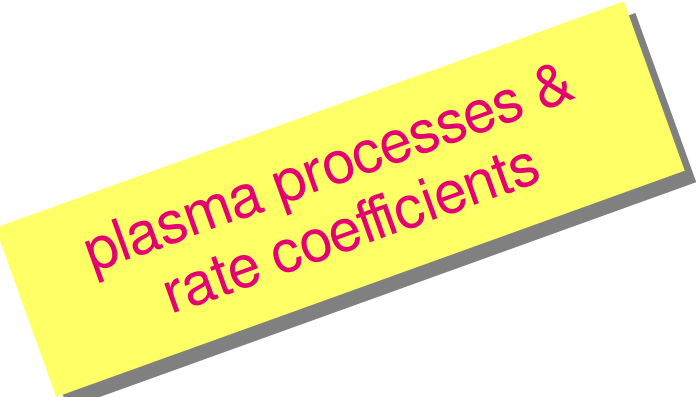

#### Atomic representations

- Configuration-based expansions
- **A** Restricted active spaces (layer-by-layer)
- CI+perturbation theory: Gamov states
- Approximate Green functions....

#### Processes & properties

- **A** Transition probabilities
- Excitation, ionization & recombination
- Auger, DR, Rayleigh-Compton, multi-y
- Hyperfine & Zeeman splitting; plasma
- Se Isotope shifts, Lande & form factors

#### Atomic cascades

- Average singe-configuration approach
- Multiple-configuration approach
- Incorporation of shake-up & shake-off
- lon & electron distributions....

#### Symbolic Racah algebra

- Wigner symbols, special values
- Symmetries & recursions
- Symbolic sum rule evaluation
- Spherical harmonics & tensors

Interactive High-Level Language

**JAC** Jena Atomic Calculator

A Julia implementation for atomic computations.

Open-source applications in physics, science and technology.

#### Atomic responses

- **A** Field-induced processes & ionization
- High-harmonic generation
- Particle-impact processes
- Charge exchange

#### **Time evolution**

- **O** Liouville equation for statistical tensors & atomic density matrices
- Atoms in intense light pulses
- Angle & polarization-dep. observables

#### Atomic descriptors

- **B** Feature transform. & machine learning
- Bi-spectra of electronic densities
- Subshell & coupling descriptors
- Atomic fragments & effective charges

#### Semi-empirical estimates

- Weak-field ionization rates
- Asymptotic behaviour & formulas
- Stopping powers
- Plasma Stark broadening, ...

#### https://www.github.com/OpenJAC/JAC.jl

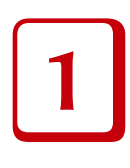

### Jena Atomic Calculator (JAC)

### -- A first example and encounter

JAC ... Jena atomic calculator provides tools for performing atomic (structure) calculations at various degrees of complexity and sophistication. ... JAC also facilitates interactive computations, the simulation of atomic cascades, the time-evolution of statistical tensors as well as various semi-empirical estimates of atomic properties. In addition, the Jac module supports the graphical representation of level energies, electron and photon spectra, radial orbitals and others.

**Example:** Einstein A and B coefficients for the Fe X spectrum;  $\mathsf{Fe}^{9+}\quad$  [Ne] 3s $^2$  3p $^5\rightarrow \text{ [Ne]}$  3s 3p $^6\ + \ 3$ s $^2$  3p $^4$  3d

 > wa = Atomic.Computation("Fe X: Einstein", NuclearModel(26.), …, [Configuration("[Ne] 3s^2 p^5")], …, [Configuration("[Ne ] 3s 3p^6"), Configuration("[Ne] 3s^2 3p^4 3d") ], …,

Radiative.Settings([E1, M2], [UseCoulomb, UseBabushkin], false, false, ... )

### > perform(wa)

 ... in perform('computation: SCF', …) Compute CI matrix of dimension  $1 \times 1$  for the symmetry  $1/2^2 + ...$  done. Compute CI matrix of dimension  $1 \times 1$  for the symmetry  $3/2^2 + ...$  done. ...

### Jena Atomic Calculator (JAC)

https://www.github.com/OpenJAC/JAC.jl

Treated often individually

Treated often individually

 $FAC$ , ...)

 $FAC, ...$ 

(GRASP,

ateur<br>(GRASP,

### -- A first example and encounter

JAC ... Jena atomic calculator provides tools for performing atomic (structure) calculations at various degrees of complexity and sophistication. ... JAC also facilitates interactive computations, the simulation of atomic cascades, the time-evolution of statistical tensors as well as various semi-empirical estimates of atomic properties. In addition, the Jac module supports the graphical representation of level energies, electron and photon spectra, radial orbitals and others.

**Example:** Einstein A and B coefficients for the Fe X spectrum;  $\mathsf{Fe}^{9+}\quad$  [Ne] 3s $^2$  3p $^5\rightarrow \text{ [Ne]}$  3s 3p $^6\ + \ 3$ s $^2$  3p $^4$  3d

- Generation of start orbitals
- [Configuration("[Ne ] 3s 3p^6"), Configuration("[Ne] 3s^2 3p^4 3d") ], …, **Example 20 Exercise 20 A1**,  $\overline{U}$  computation of angular coefficients (on fly)
- Self-Consistent-Field (SCF) iteration
- Set-up and diagonalization of Hamiltonian matrix
- $\Gamma$  matrix  $\cap$   $\Gamma$  matrix  $\Gamma$  is the symmetry  $\Gamma$ . E Breit, QED, many-body corrections, ...
- ... Compute all (many-electron) transition amplitudes

### Jena Atomic Calculator (JAC)

### -- A first example and encounter

JAC ... Jena atomic calculator provides tools for performing atomic (structure) calculations at various degrees of complexity and sophistication. ... JAC also facilitates interactive computations, the simulation of atomic cascades, the time-evolution of statistical tensors as well as various semi-empirical estimates of atomic properties. In addition, the Jac module supports the graphical representation of level energies, electron and photon spectra, radial orbitals and others.

### **Example:** Einstein A and B coefficients for the Fe X spectrum;

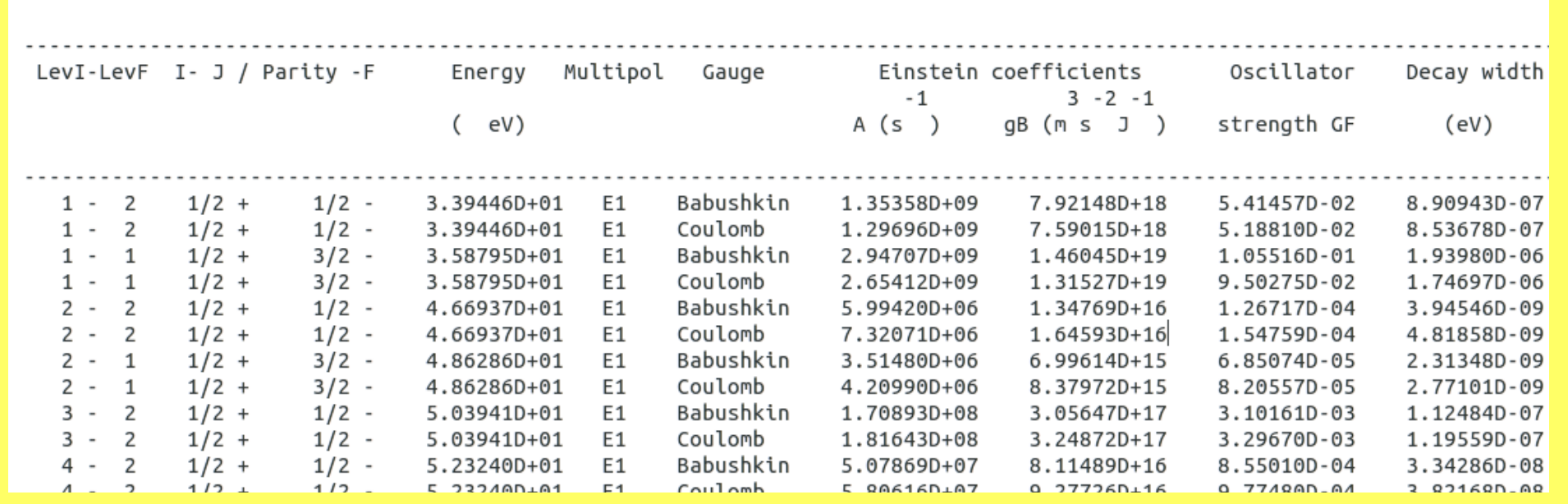

What do we need in atomic structure and collision theory ?

– a descriptive language for doing atomic computations ...

### Requirements:

### **Data types close to atomic physics.**

Shell, Subshell, Configuration, Orbital, Basis, Level, Multiplet, Cascade, Pulse, …

- Implementation and comparison of different models.
- Support a coarse-grained decomposition of most computational steps. A pseudo-code description should allow summarizing the major problem.

### Simple to learn and apply.

 With a simplified control; standard vs. advanced computations, complete active spaces; atomic cascades; …

Language **Access** (data types) to different close to atomic approximations physics & model

**Step-wise** decomposition of complex computations

**User-friendly:** simple control of advanced computations

**Framework** for new code & extensions: open-source

### Jena Atomic Calculator (JAC)

– a descriptive language for doing atomic computations ...

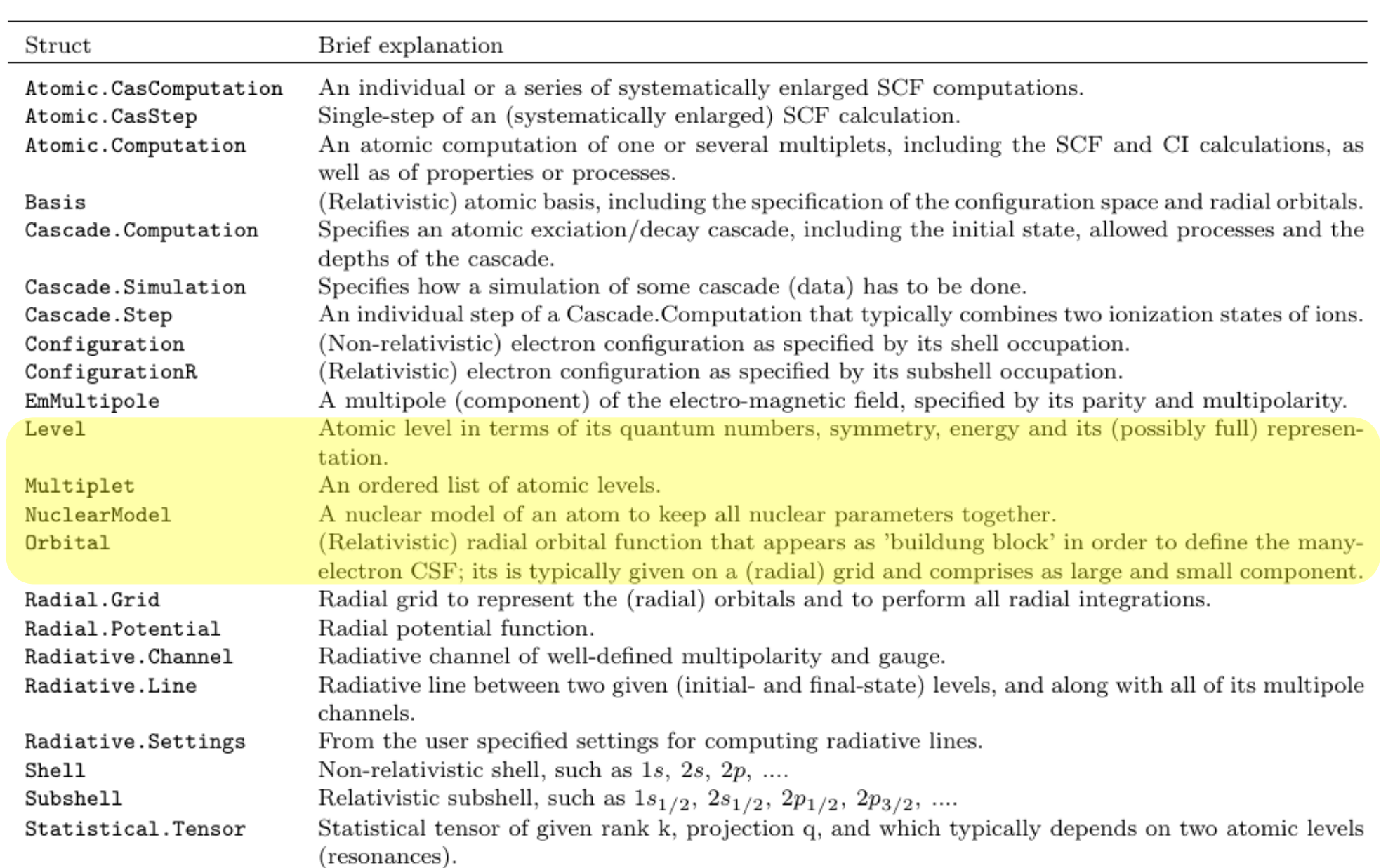

### Jena Atomic Calculator (JAC)

### -- A fresh approach to the computation of atoms, ...

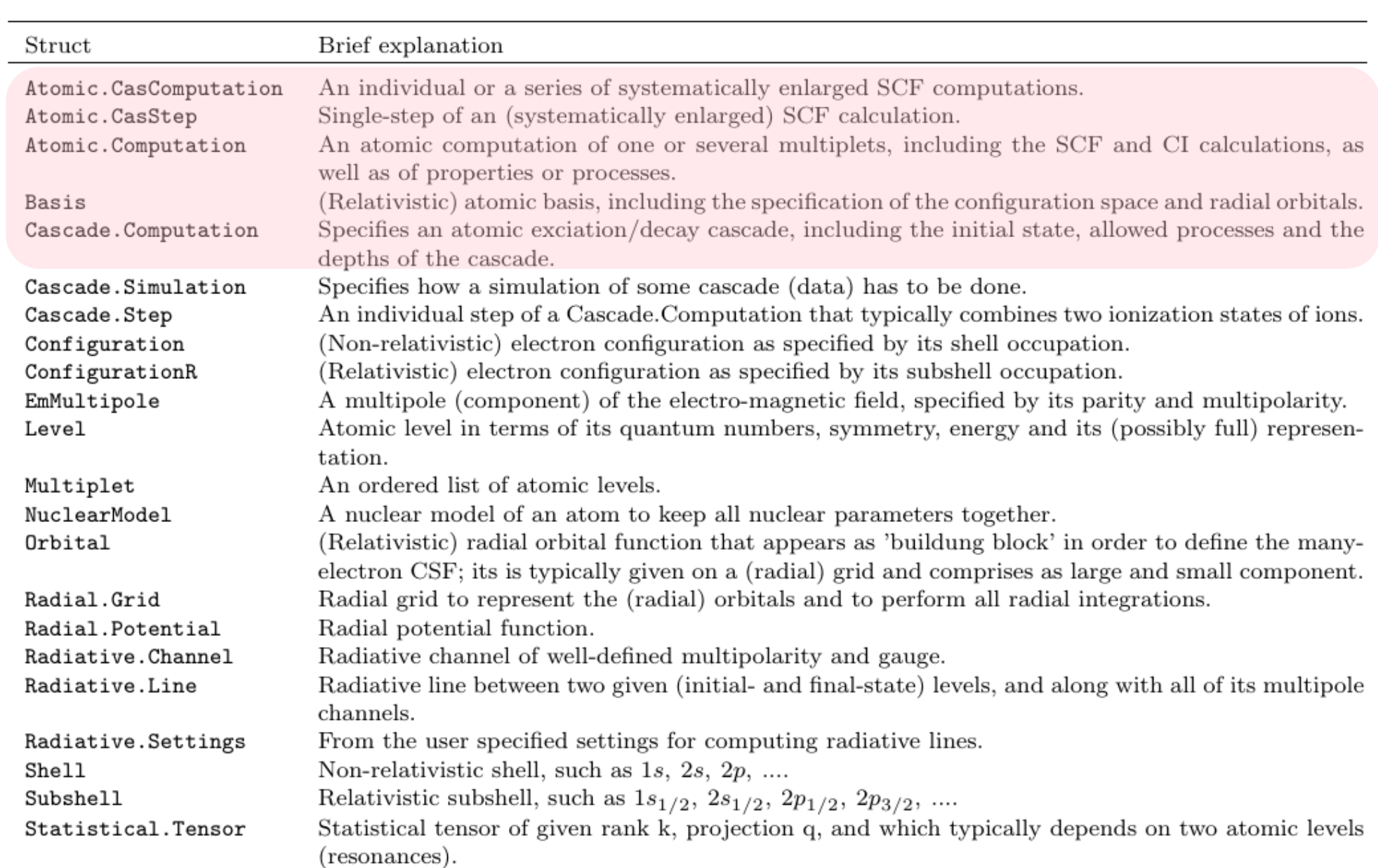

### What do we need in atomic structure and collision theory ?

– a descriptive language for doing atomic computations ...

3

### Requirements:

▶ Data types close to atomic physics.

Shell, Subshell, Configuration, Orbital, Basis, Level, Multiplet, Cascade, Pulse, …

- Implementation and  $cc<sub>r</sub>$
- A pseudo-code description showled allow summarizing the major problem. The major problem is not major problem.
- Simple to learn and

computations, complete atomic cascades; …

#### Support a coarse-grained decomposition of the most computation of most computation of most computation of the  $\mathbf{P}$ **Why Julia ? Why Julia ?**

- (Very) fast, high-level language (from MIT, since ∼ 2012). (Very) fast, high-level language (from MIT, since ∼ 2012).
- With a simplified con**trol Combines proders**  Combines productivity and performance. Combines productivity and performance.
	- Multiple dispatch ... to distinguish generic code, still dynamic. Multiple dispatch ... to distinguish generic code, still dynamic.
	- Powerful data type hierarchy: Abstract types. Powerful data type hierarchy: Abstract types.
	- Just in-time (JIT) compilation, fast loops. Just in-time (JIT) compilation, fast loops.
	- Rapid code development: no linkage; in-built benchmarking. Rapid code development: no linkage; in-built benchmarking.
	- Most code & macros are written in Julia. Most code & macros are written in Julia.
	- Extensive list of packages. Extensive list of packages.
	- No storage management, little declaration; type stability. No storage management, little declaration; type stability.
	- Easy documentation, ... Easy documentation, ...

build passing codecov

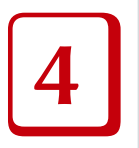

### Jena Atomic Calculator (JAC) for the computation of atomic representations, processes and cascades

### What is JAC?

We here provide a first public version of JAC, the Jena Atomic Calculator and an open-source Julia package for doing atomic computations. JAC is a (relativistic) electronic structure code for the computation of (atomic many-electron) interaction amplitudes, properties as well as a large number of excitation and decay processes for open-shell atoms and ions across the whole periodic table. In forthcoming years, moreover, JAC will -- more and more -- facilitate also studies on atomic cascades, responses to external fields and particles, the time-evolution of atoms and ions as well as selected symbolic computations of expressions from Racah's algebra.

A primary guiding philosophy of JAC was to develop a general and easy-to-use toolbox for the atomic physics community, including an interface that is equally accessible for working spectroscopiests, theoreticians and code developers. Beside of its simple use, however, I also wish to provide a modern code design, a reasonable detailed documentation of the code as well as features for integrated testing. In particular, many typical computations and the handling of atomic data should appear within the code similar to how they would appear in spoken or written language. Shortly speaking. JAC aims to provide a powerful platform for daily use and to extent atomic theory towards new applications or, in short, a community platform for Just Atomic Computations.

Remark: Although major efforts have been undertaken during the past two years, JAC is still in a very early state of its development and includes features that are only partly implemented or not yet tested in all detail. Despite of possible failures and deficiencies of the present code, however, I here annouce JAC and kindly ask potential users and developers for response, support and encouragement.

#### **Kinds of computations**

In some more detail, JAC distinguishes and aims to support (partly still within the future) nine kinds of computations which can be summarized as follows (Figure):

- 1. Atomic computations, based on explicitly specified electron *configurations*: This kind refers to the computation of level energies, atomic state representations and to either one or several atomic properties for selected levels from a given multiplet. It also help compute one selected process at a time, if atomic levels from two or more multiplets are involved in some atomic transition.
- 2. Atomic representations: This kind concerns different representations of atomic wave functions; in particular, it includes systematically-enlarged restricted active-space (RAS) computations of atomic states and level energies due to a prespecified active space of orbitals as well as due to the (number and/or kind of) virtual excitations that are taken to be into account. Such RAS computations are normally performed stepwise by making use of the (one-electron) orbital functions from some prior step. Other atomic representations refer to approximate atomic Green functions and, in the future, combined techniques with concepts from close-coupling, (exterior) complex scaling, DMRG or perturbation theory.
- 3. Interactive computations: Here, the (large set of) methods of the JAC program are applied interactively, either directly from the REPL or by using some short Julia script in order to compute and evaluate the desired observables (atomic parameters), such as energies, expansion coefficients, transition matrices and amplitudes, rates, cross sections, etc. An Interactive computation typically first prepares and applies (certain instances of) JAC's data types, such as orbitals, configuration-state functions (CSF), atomic bases, levels, multiplets, and others. And like Julia, that is built on many (high-level) functions and methods, JAC then provides the required language elements for performing specific atomic computations at different degree of complexity and sophistication.
- 4. Atomic cascade computations: A cascade typically includes lons of an element in three or more charge states that are connected to each other by different atomic processes, such as photoionization, dielectronic recombination, Auger decay, radiative transitions, and where the relative level population of these charge states is determined by the set-up and geometry of the given experiment. Cascade computations are usually based on some predefined (cascade) approach that enables one to automatically select the state-space of the lons, to choose the atomic processes to be considered for the various steps of the cascade, and to specify perhaps additional restrictions in order to keep the computations feasible.
- 5. Atomic responses: With this kind, I wish to support in the future computations that help analyze the response of atoms to incident beams of light pulses and particles, such as field-induced ionization processes, high-harmonic generation and several others. For these responses, the detailed structure of the atoms and ions has often not vet been considered until today but will become relevant as more elaborate and accurate measurements will become feasible.
- 6. Atomic time-evolution of statistical tensors: We here wish to simulate the population and coherences of (atomic) levels using the *Liouville equation*, when atoms and jons are irradiated by (intense) light pulses. For these computations,

#### **Quickstart**

The numerous features of JAC can be easily understood by (first) following the tutorials that are distributed together with the code. Further details can then be found from the User Guide, Compendium & Theoretical Background to JAC. Make use the Index or a full-text search to find selected Items In this (.pdf) User Guide.

A very simple example has been discussed in the CPC reference above and just refers to the low-lying level structure and the Einstein A and B coefficients of the 3s 3p^6 + 3s^2 3p^4 3d -> 3s^2 3p^5 transition array for Fe^{9+} lons, also known as the spectrum Fe X. To perform such a computation within the framework of JAC, one needs to specify the initial- and finalstate configurations by an instance of an Atomic.Computation, together with the specifier process=Radiative. We here also provide a title (line), the multipoles (default E1) and the gauge forms for the coupling of the radiation field that are to be applied in these calculations:

```
comp = Atomic.Computation("Energies and Einstein coefficients for the spectrum Fe X", Nuclear.Model(26.
                initialConfigs = [Configuration("[Ne] 3s 3p^6"), Configuration("[Ne] 3s^2 3p^4 3d")],
                finalConfigs = [Configuration("[Ne] 3s^2 3p^5],process = Raditative,processSettings = Radiative.Settings([E1, M1, E2, M2], [UseCoulomb, UseBabushkin] )
perform(comp::Atomic.Computation)
```
This example is discussed also in one of the tutorials below.

### **Tutorials**

The following IJulia/jupyter notebooks introduce the reader to JAC and demonstrate several features of this toolbox. They can be explored statically at GitHub or can be run locally after the software repository has been cloned and installed. In order to modify the cell-output of the notebooks and to better print wide tables, you can create or modify the file ~/.jupyter /custom/custom.css in your home directory and add the line: div.output area pre { font-size: 7pt: }.

- Getting started
- Simple estimates for hydrogenic atoms and lons
- Specifying nuclear models and potentials
- Selection and use of atomic potentials
- Self-Consistent-Field (and CI) computations for carbon

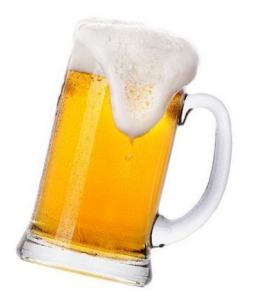

#### **Quickstart**

The numerous features of JAC can be easily understood by (first) following the tutorials that are distributed together with the code. Further details can then be found from the User Guide, Compendium & Theoretical Background to JAC. Make use the Index or a full-text search to find selected Items In this (.pdf) User Guide.

A very simple example has been discussed in the CPC reference above and just refers to the low-lying level structure and the Einstein A and B coefficients of the 3s 3p^6 + 3s^2 3p^4 3d -> 3s^2 3p^5 transition array for Fe^{9+} lons, also known as the spectrum Fe X. To perform such a computation within the framework of JAC, one needs to specify the initial- and finalstate configurations by an instance of an Atomic. Computation, together with the specifier process=Radiative. We here also provide a title (line), the multipoles (default E1) and the gauge forms for the coupling of the radiation field that are to be applied in these calculations:

comp = Atomic.Computation("Energies and Einstein coefficients for the spectrum Fe X", Nuclear.Model(26. ini

perform(comp:

This example is discus

#### **Tutorials**

The following IJulia/ju They can be explored order to modify the cel /custom/custom.css in

- Getting started
- Simple estimates
- Specifying nuclea
- Selection and use
- Self-Consistent-Fie

### **JAC as open-source JAC as open-source**

- Sizeable project: ~ 2000 functions/methods, > 60,000 lines Sizeable project: ~ 2000 functions/methods, > 60,000 lines
- Improved inline and web documentation. Improved inline and web documentation.
- Further tests & tutorials. **Further tests & tutorials.**
- **Jac on git/Github:** https://www.github.com/OpenJAC/JAC.jl **Jac on git/Github:** https://www.github.com/OpenJAC/JAC.jl
- SF, CPC 240 (2019) 1-14; user guide & compendium. SF, CPC 240 (2019) 1-14; user guide & compendium.
- Welcomes support & collaboration. Welcomes support & collaboration.
- Incremental delivery; multiple approaches. Incremental delivery; multiple approaches.

#### **Quickstart**

The numerous features of JAC can be easily understood by (first) following the tutorials that are distributed together with the code. Further details can then be found from the User Guide, Compendium & Theoretical Background to JAC. Make use the Index or a full-text search to find selected Items In this (.pdf) User Guide.

A very simple example has been discussed in the CPC reference above and just refers to the low-lying level structure and the Einstein A and B coefficients of the 3s 3p^6 + 3s^2 3p^4 3d -> 3s^2 3p^5 transition array for Fe^{9+} lons, also known as the spectrum Fe X. To perform such a computation within the framework of JAC, one needs to specify the initial- and finalstate configurations by an instance of an Atomic. Computation, together with the specifier process=Radiative. We here also provide a title (line), the multipoles (default E1) and the gauge forms for the coupling of the radiation field that are to be applied in these calculations:

```
comp = Atomic.Computation("Energies and Einstein coefficients for the spectrum Fe X", Nuclear.Model(26.
               initialConfigs = [Configuration("[Ne] 3s 3p^6"), Configuration("[Ne] 3s^2 3p^4 3d")],
               finalConfigs = [Configuration("[Ne] 3s^2 3p^5)],process = Raditative,processSettings = Radiative.Settings([E1, M1, E2, M2], [UseCoulomb, UseBabushkin] )
perform(comp::Atomic.Computation)
```
This example is discussed also in one of the tutorials below.

```
The state of a line
```
5

## JAC: Jena Atomic Calculator

### User Guide, Compendium & Theoretical Background

https://github.com/OpenJAC/JAC.jl

Reference: S. Fritzsche, Computer Physics Communications 240, 1 (2019)

 $\sim$  800 pages

# (I) Using JAC: Level structure of Th2+

-- SCF + CI computations; QED estimates, ...

**Example:** Low-lying levels of  $Th^{2+}(Z=90)$  from the excited configurations [Rn]  $(5f6d + 5f7s + 5f7d + 6d7p + 7s7p + ...)$ 

… together with **QED corrections** and **jj → LS transformation**

> wa = Atomic.Computation("Th^2+ QED estimate + jj-LS level transformation", Nuclear.Model(90.); configs=[Configuration("[Rn] 5f6d"), Configuration("[Rn] 5f7s"), Configuration("[Rn] 6d7p"), Configuration("[Rn] 7s7"), ... ], asfSettings=AsfSettings(true, false, "meanDFS", "hydrogenic", ..., [1], 0, 1.0e-6, Subshell[], true, false, **Petersburg()**, **LSjjSettings(true)**, False, [i for i=1:10 ], false, LevelSymmetry[] ) )

### > **perform(wa)**

... in perform('computation: SCF', …)

### (II) Atomic cascades

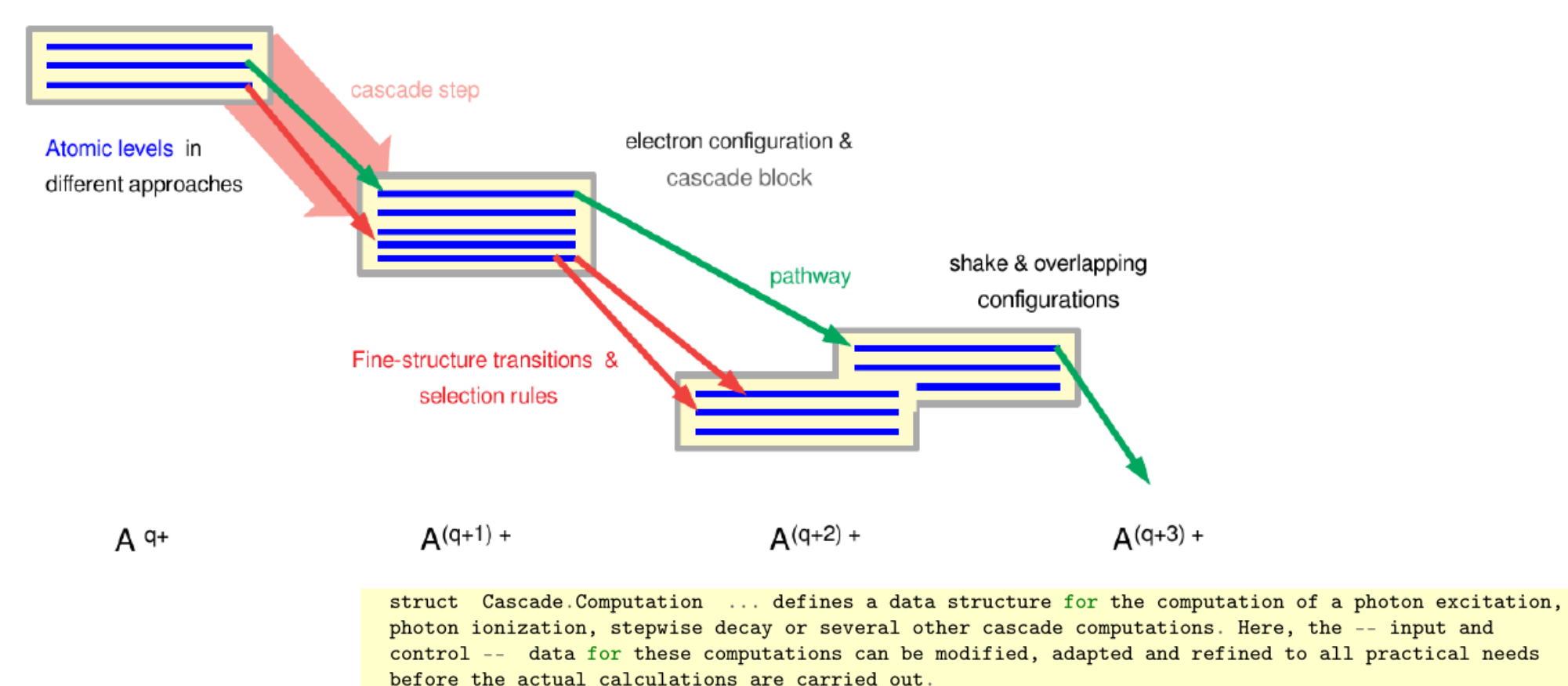

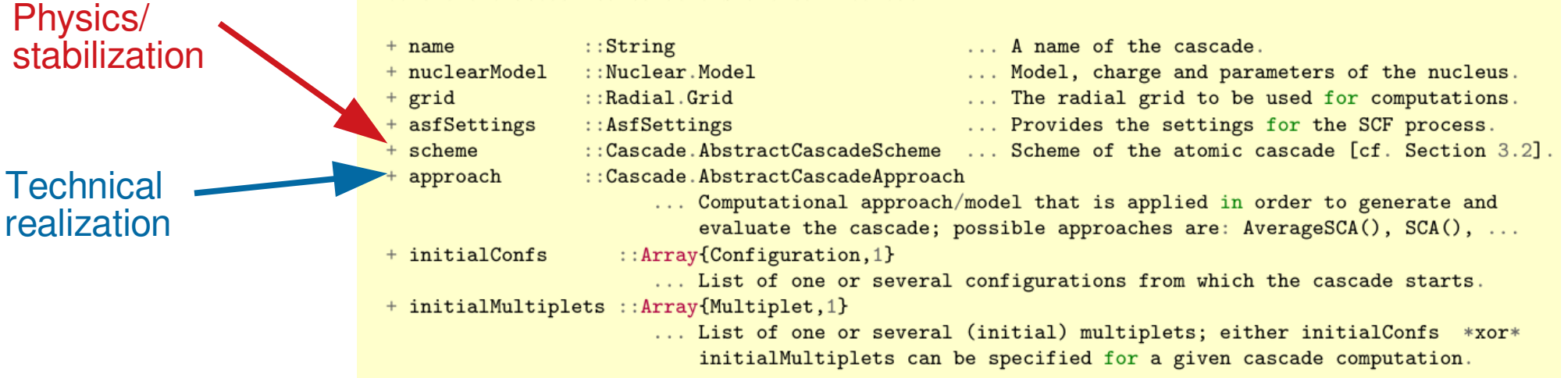

#### (II) Atomic cascades photojonization or C) electron-impact electron configuration 8 Atomic lovels in cascade block different annroache shake & overlapping configurations Fine-structure transiti selection rule Hollow-atom formation via multiple electron-capture u-capture: A<sub>q</sub>  $A(q+1)$  $A(q+2)$  $A(q+3)$ muonic atoms

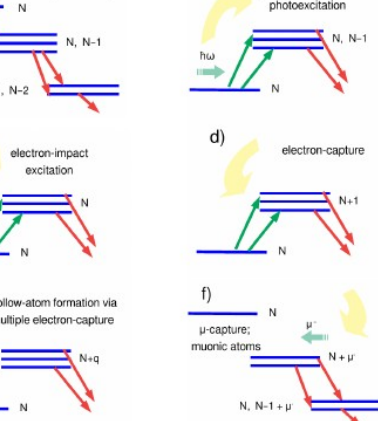

**Example:** Calculation of the Mg  $1s$   $2s<sup>2</sup>$   $2p<sup>6</sup>$   $3s<sup>2</sup>$  decay cascade after 1s ionization

> decayScheme = **Cascade.StepwiseDecayScheme**([Auger(), Radiative()], 3, …)

 $>$  grid = Radial.Grid(Radial.Grid(false), rnt = 4.0e-6, h = 5.0e-2, hp = 1.0e-2, rbox = 10.0) > name = "Computation of the Mg 1s 2s^2 2p^6 3s^2 decay cascade after 1s ionization"

 $>$  wa = Cascade.Computation(Cascade.Computation(); name = name, NuclearModel = Nuclear.Model(12.), grid = grid, approach = **Cascade.AverageSCA()**, scheme = decayScheme, InitialConfigs =  $[Configuration("1s 2s^2 2p^6 3s^2"]$ 

> wb = **perform(**wa; output=true)

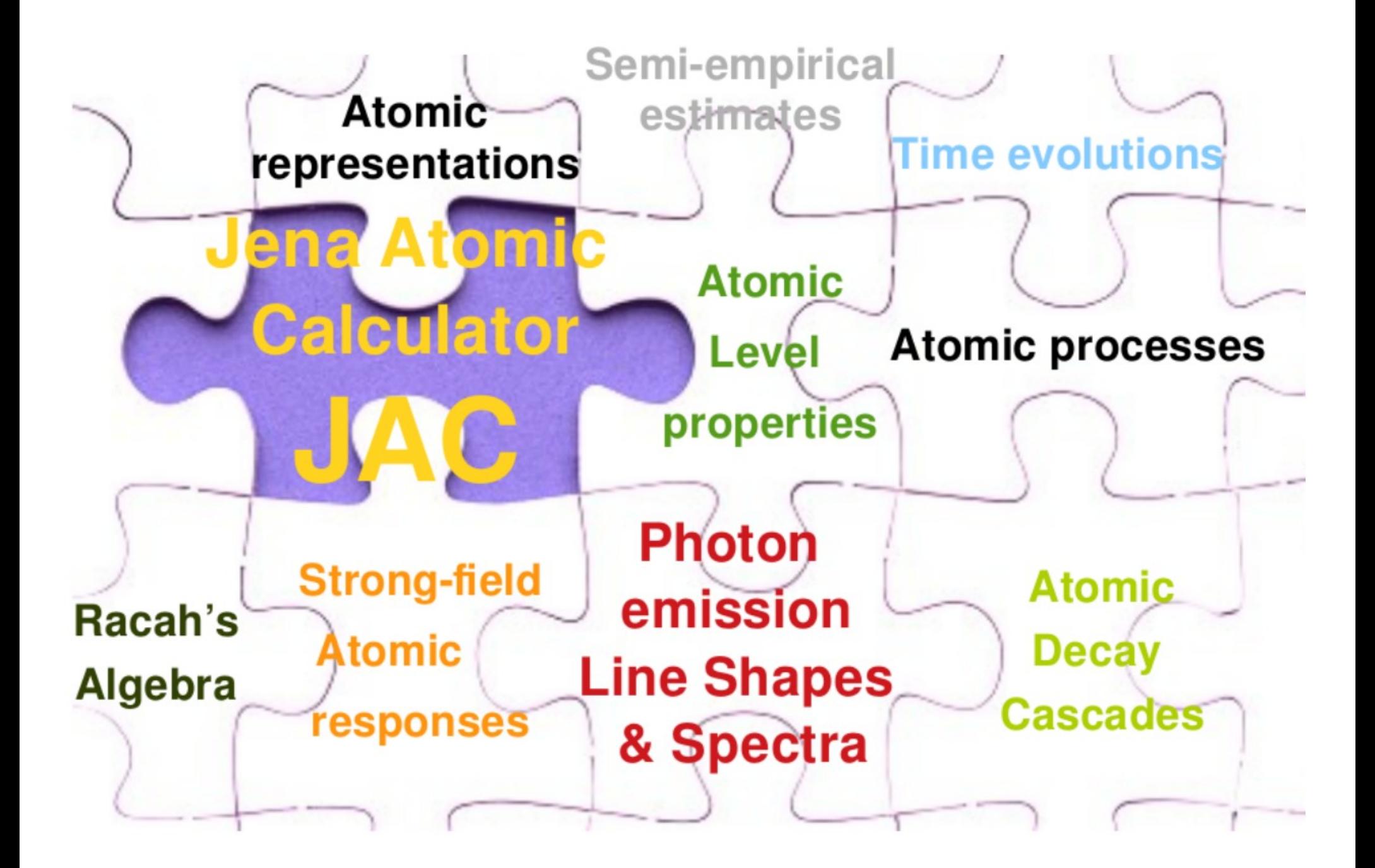

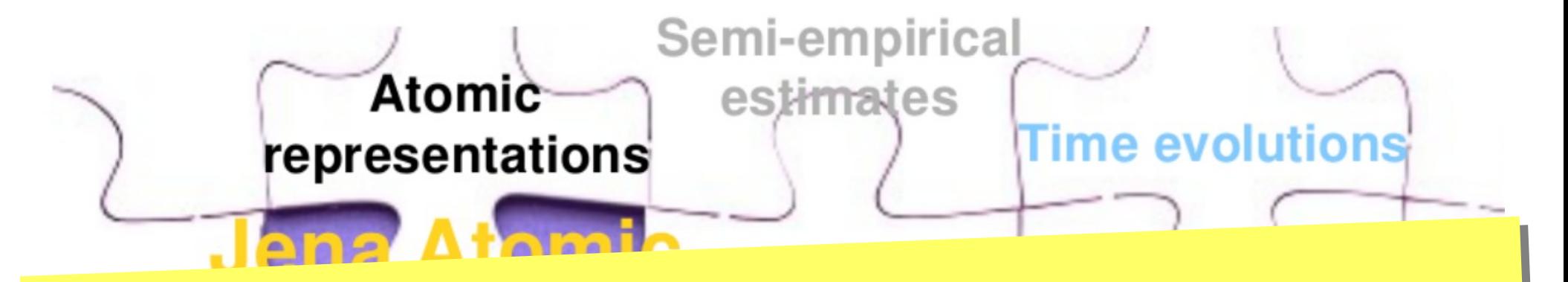

### **Summary Summary**

- 
- 
- 

- **Large:** … sizeable toolbox & code for <sup>a</sup> wide number of appliations. **Large:** … sizeable toolbox & code for <sup>a</sup> wide number of appliations.
- **User-friendly:** … for spectroscopy (experiment), theory and code developers. **User-friendly:** … for spectroscopy (experiment), theory and code developers.
- **Open software:** … new features by demand & search for collaboration. **Open software:** … new features by demand & search for collaboration.
- **Necessary:** … many modern applications in astro <sup>p</sup>hysics & elsewhere. **Necessary:** … many modern applications in astro <sup>p</sup>hysics & elsewhere.
- **Useful:** … consistent data for different systems, processes & interactions. **Useful:** … consistent data for different systems, processes & interactions.

Future of atomic theory ? … How to continue ? Future of atomic theory ? … How to continue ? ... How to benefit from each other?